# **QGIS Application - Feature request #6964**

## **QgsMessageLog, write to file**

*2013-01-08 05:37 AM - Matthias Kuhn*

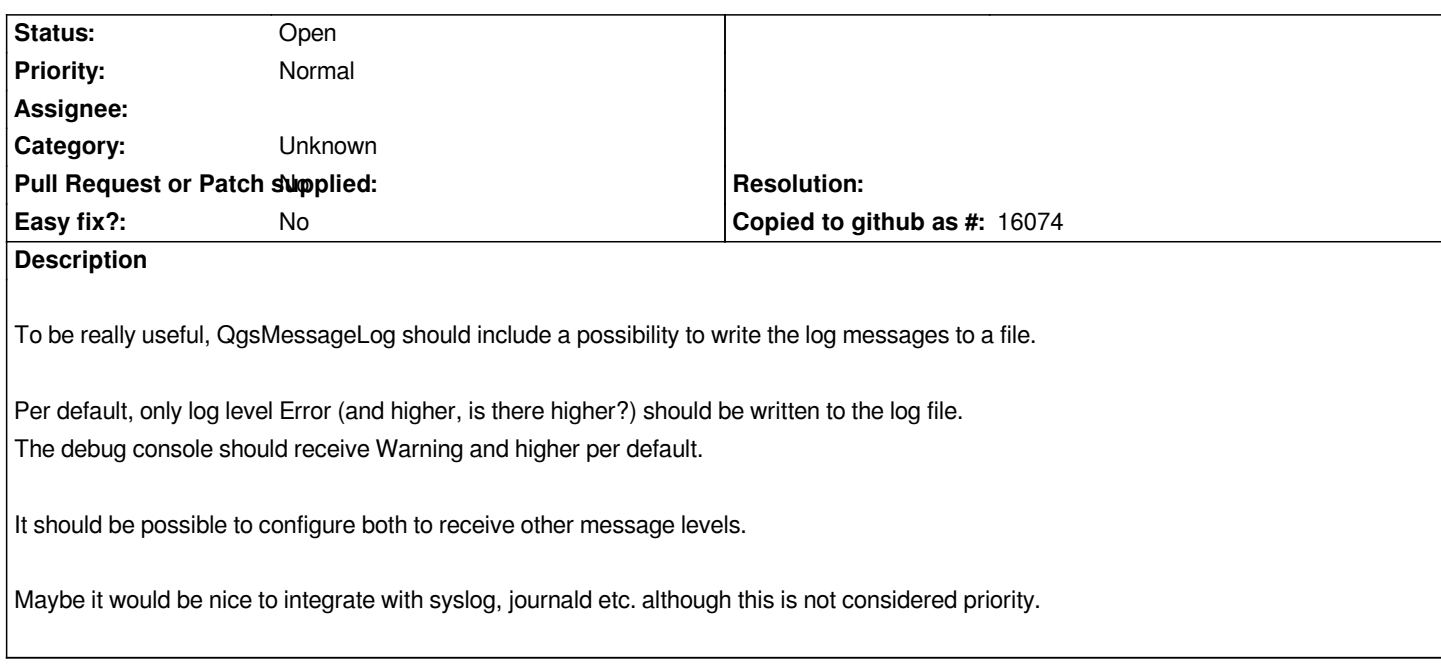

#### **History**

## **#1 - 2013-01-09 12:20 AM - Marco Hugentobler**

*Writing message logs to file would be nice for QGIS server too (better error reporting if e.g. a layer cannot be loaded).*

## **#2 - 2013-01-09 01:27 AM - Jürgen Fischer**

*Marco Hugentobler wrote:*

*Writing message logs to file would be nice for QGIS server too (better error reporting if e.g. a layer cannot be loaded).*

*QgsMessageLog should already be prepared to do that. QgisApp registers the log viewer to handle the log in the gui, otherwise it would go to the console and that's probably also where the messages from mapserver go - if that's not enough you could implement a new class for mapserver. There it would make sense to include support for syslog. For the desktop case that doesn't make much sense - IMHO.*

## **#3 - 2013-01-09 01:35 AM - Jürgen Fischer**

*There currently is only one used warning level - you can use other levels, but when I introduces the message log, I didn't bother to classify each and every message ported to the log. And meanwhile no one else did either ;)*

## **#4 - 2013-01-09 04:19 AM - Matthias Kuhn**

*I just noticed the class QgsLogger (implmented by Marco) which seems to do some kind of file logging already.*

*Is it possible to remove one of them?*

*Without having a closer look at QgsLogger I'd say that QgsMessageLog seems to be more modular and should be able to replace QgsLogger once file logging backend is included.*

## **#5 - 2013-01-09 04:22 AM - Jürgen Fischer**

*Matthias Kuhn wrote:*

*I just noticed the class QgsLogger (implmented by Marco) which seems to do some kind of file logging already.*

*Is it possible to remove one of them?*

*Without having a closer look at QgsLogger I'd say that QgsMessageLog seems to be more modular and should be able to replace QgsLogger once file logging backend is included.*

*QgsLogger is used for debugging output.*

## **#6 - 2013-01-09 04:27 AM - Jürgen Fischer**

*Jürgen Fischer wrote:*

*QgsLogger is used for debugging output.*

*And there's also QgsError/QgsErrorMessage*

## **#7 - 2017-05-01 12:48 AM - Giovanni Manghi**

*- Easy fix? set to No*

## **#8 - 2017-09-22 10:06 AM - Jürgen Fischer**

*- Category set to Unknown*